# **APOD Daily Images Activation Key Free [Updated-2022]**

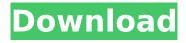

# **APOD Daily Images Crack Patch With Serial Key Free Download (Latest)**

APOD Background Images can be updated any time of the day automatically and continuously. APOD allows users to select from approximately 80 million NASA images in under 3 seconds. The APOD Images are easy to search and use, the NASA images are displayed in the APOD Image Gallery with the most detailed image at the top. APOD Background Images has no ads, offers no premium membership, no costs to download or use, and is not supported by any of our advertisers. Description: From the Hubble Space Telescope are realtime Hubble pictures of the moon, the galaxies, the planets, comets and so much more. This software automates the process of downloading all Hubble pictures and shuffles them in a random order. This way the user can watch new pictures in realtime and change the shuffle settings. If you use this software for your "Giant Robot" and other game projects, you can now automatically download new Hubble pictures. This software is only compatible with Windows and the Microsoft.NET Framework 4.0. Description: NASA's Hubble Space Telescope view of Comet ISON on November 28, 2012. After four days of vigorous orbiting around the sun, Comet ISON has finally entered the limb of the sun and is currently visible to the naked eye. On November 28th, the comet appeared as a small spot of light to the naked eye around magnitude 6.5, visible from the Northern hemisphere. Over the next few days, the comet will brighten in the preperation for the tail to become visible. Description: NASA's Hubble Space Telescope view of Comet ISON on November 28, 2012. After four days of vigorous orbiting around the sun, Comet ISON has finally entered the limb of the sun and is currently visible to the naked eye. On November 28th, the comet appeared as a small spot of light to the naked eye around magnitude 6.5, visible from the Northern hemisphere. Over the next few days, the comet will brighten in the preperation for the tail to become visible. Description: From the Hubble Space Telescope are realtime

Hubble pictures of the moon, the galaxies, the planets, comets and so much more. This software automates the process of downloading all Hubble pictures and shuffles them in a random order. This way the user can watch new pictures in realtime and change the shuffle settings. If you use this software for your "Giant Robot" and other game projects

## **APOD Daily Images Crack + Free**

The NASA/JPL ESRS website has the currently latest image Image displays popular Astronomy images from NASA and ESA public archives, the best astronomy images from the NASA and ESA space programs, and images from many observatories around the world. Some of the Images are available as prints and posters for direct sale. Keywords: NASA Image Database + Instrumentation Image collection is a database of images collected and processed by the FACT mission and currently hosted by the NASA Goddard Space Flight Center, in Greenbelt, Maryland. The collection is available from NASA World Wind. NOTICE: Images appearing in some forms of the AIRIS website and in other projects are copyright of their respective owners. All user information and personal files of the user are the copyright of any other individual or institution. Image lists by category have been provided. All images are dated and assigned a chronological date by which they were last updated. The thumbnail images are created by the website. Space Image Archive is a searchable catalogue of images in various collections of scientific and historic interest. Images (up to ~900 per month) are supplied by several space agencies and cover: the atmosphere, earth, meteorites, magnetism and gravity, cosmology, spacecraft, solar wind, and many other subjects. Images in the Nature Image Archive are freely accessible to science professionals, including students. A subset of the Nature Image Archive is available for free download in pdf format. Image files with the prefix @ images are taken directly from the internet. Images from NASA are free for use by anyone, subject to copyright Contact: NASA's Image Science and Analysis Center

image.jpl.nasa.gov/ (202) 358-1727 Space Image Archive The SPACE Image Archive, also known as the TV Broadcast Archive, is a collection of images. Some are taken by cameras in orbit while some are taken on the ground. The majority of the images are TV broadcasts from the NASA TV service which provides audio for the ground track of a broadcast satellite. These are used with a high resolution image viewer. The Space Image Archive also provides video recordings of these broadcasts. Images from the Space Image Archive are free for use by anyone, subject to copyright. Contact: Download images via the link below. NASA Image Dispatcher The NASA Image Dispatcher is a web site that allows the user to download images from NASA's b7e8fdf5c8

4/7

# **APOD Daily Images With Keygen Free 2022**

Image description is automatically generated by APOD. Insert description between quotes Example: "Tell us your name...", "I am the engine..." Please, just ask for it if you need to edit it. Hope this helps. For more information about APOD please see AAPOD Image will automatically update your desktop background daily. AAPOD Images will automatically store images unmodified from NASA in a folder of your choice. AAPOD daily update does not require continous system resources, it runs on startup and closes after downloading the image for the day. The background image contains a small text line advertising our web site. ENJOY! AAPOD Image will automatically update your desktop background daily. AAPOD Images will automatically store images unmodified from NASA in a folder of your choice. AAPOD daily update does not require continous system resources, it runs on startup and closes after downloading the image for the day. The background image contains a small text line advertising our web site. ENJOY! AAPOD Image will automatically update your desktop background daily. AAPOD Images will automatically store images unmodified from NASA in a folder of your choice. AAPOD daily update does not require continous system resources, it runs on startup and closes after downloading the image for the day. The background image contains a small text line advertising our web site. ENJOY! AAPOD Image will automatically update your desktop background daily. AAPOD Images will automatically store images unmodified from NASA in a folder of your choice. AAPOD daily update does not require continous system resources, it runs on startup and closes after downloading the image for the day. The background image contains a small text line advertising our web site. ENJOY! AAPOD Image will automatically update your desktop background daily. AAPOD Images will automatically store images unmodified from NASA in a folder of your choice. AAPOD daily update does not require continous system resources, it runs on startup and closes

after downloading the image for the day. The background image contains a small text line advertising our web site. ENJOY! AAPOD Image will automatically update your desktop background daily. AAPOD Images will automatically store images unmodified from NASA in a folder of your choice. AAPOD daily update does not require continous system resources, it runs on startup and

## What's New In APOD Daily Images?

This is a production APOD Image. The APOD Daily Image shows only the Hourly Moon Image(s). The Lunar Phase is selected by default. A menu bar is added that allows you to access your different APOD Background Images. The menu bar doesn't need to be displayed on every screen. APOD daily image is a multi-image application. The single image is approx. 3MB and the looped image (one per hour) is approx. 150MB. The single image is named APODDailyImage. APOD Daily Image Copyright: Image by Wenzhong Huang from the NASA/GSFC Space Science and Engineering Division. APOD daily image is a FREE PROJECT/FREE APP developed by Artemio Digital Industry, visit us at APOD daily image is under the General Public License. Note: To see latest APOD images, sign up in your APOD Image Gallery at the APOD Home Page by clicking here: More Images: Please see the Menu Bar, or the link to Our Gallery at the left hand side. Information about images used Title IMG\_2250.JPG Date and time 10/15/01, 03:11 AM PDT Height (pixels) 600 Width (pixels) 600 Rotate left No Rotate right No Flip vertically No Flip horizontally No Color mode Indexed Exposure mode Auto Subject No Description The Lunar Phase is selected by default. A menu bar is added that allows you to access your different APOD Background Images. The menu bar doesn't need to be displayed on every screen. Date and time 10/15/01, 03:11 AM PDT Height (pixels) 600 Width (pixels) 600 Rotate left No Rotate right No Flip vertically No Flip horizontally No Color mode Indexed Exposure mode Auto

#### **System Requirements:**

Console: CPU: 1.8 GHz or higher RAM: 2 GB Graphics: DirectX 9.0 compatible graphics card. DirectX: Version 9.0 or later (8.0 recommended for Windows XP) Mouse: Screen Resolution: 1024 x 768 Additional Notes: Xbox 360: For those of you who don't have an Xbox 360, the game will not run on this platform. You will not be able to save progress on this platform either. Mac: Support

#### Related links:

https://mandarinrecruitment.com/system/files/webform/lespier145.pdf

http://shippingcasesnow.com/?p=7754

https://travelwithme.social/upload/files/2022/07/6cvVtJSCmHLBR4t5wUVv\_04\_40b179b0da5e34f33b6 3bbf9d43691eb file.pdf

https://fotofables.com/lync-server-2013-stress-and-performance-tool-free-registration-code/

https://kireeste.com/orgchart-for-visio-crack-incl-product-key-free-for-pc-updated-2022/

https://anipool.es/wp-content/uploads/2022/07/Shining DVD Converter Crack Activation.pdf

http://joshuatestwebsite.com/advanced-searchbar-4-0-3-crack-full-product-key-free-updated-2022/

https://awamagazine.info/advert/date-calculator-free/

http://ourwebsitetest.es/2022/07/04/chick-video-studio-crack-for-windows/

https://dry-refuge-53410.herokuapp.com/RoboGuru Guitar Tools.pdf

https://thersdaynight.com/wp-content/uploads/2022/07/SBS\_Ground\_Control\_\_Crack\_\_Free\_Download\_ \_PCWindows\_Latest\_2022-1.pdf

https://elc-group.mk/wp-content/uploads/2022/07/whytstr.pdf

https://feliceclub.com/wp-content/uploads/2022/07/foltrany.pdf

https://supervacht.me/advert/ashampoo-uninstaller-1-7-1-download-for-windows-march-2022/

https://gobigup.com/wp-content/uploads/2022/07/VeryPDF\_PDF\_Editor\_OCX.pdf

https://teenmemorywall.com/aero-youtube-downloader-free-download/

http://www.defensores.legal/wp-content/uploads/2022/07/altosearch.pdf

https://grandioso.immo/cursorball-x64/

https://paillacotv.cl/advert/123-guitar-tuner-crack-x64/

https://feimes.com/network-camera-command-center-for-windows-latest-2022/

7/7